# <span id="page-0-0"></span>MC-102 — Aula 22 Ponteiros e Alocação Dinâmica

Instituto de Computação - Unicamp

8 de Maio de 2015

(ロ) (御) (君) (君) (君) 君 のぬの

#### Roteiro

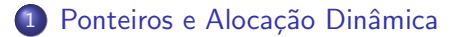

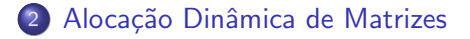

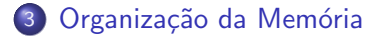

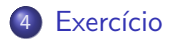

4 0 8

э

<span id="page-2-0"></span>• Lembre-se que uma variável vetor possui um endereço, que podemos atribuí-la para uma variável ponteiro:

```
int a[] = \{1, 2, 3, 4, 5\};
int *p;
p = a;
```
**E** podemos então usar **p** como se fosse um vetor:

for( $i = 0$ ;  $i < 5$ ;  $i++)$  $p[i] = i * i;$ 

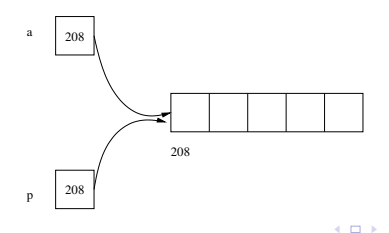

- Podemos alocar dinamicamente uma quantidade de memória contígua e associá-la com um ponteiro.
- $\bullet$  Desta forma podemos criar programas sem saber a priori o número de dados a ser armazenado.
	- $\blacktriangleright$  Em aulas anteriores, ao trabalhar com matrizes por exemplo, assumíamos que estas tinham dimensões máximas.

```
#define MAX 100
```

```
int m[MAX][MAX];
```
 $\blacktriangleright$  Mas o que fazer se o usuário precisar trabalhar com matrizes maiores? Mudar o valor de MAX e recompilar o programa?

. . .

Na biblioteca stdlib.h existem duas funções para fazer alocação de memória

- **· calloc :** Nesta função são passados como parâmetro o número de blocos de memória a serem alocados e o tamanho em bytes de cada bloco.
	- $\blacktriangleright$  Exemplo: alocar 100 inteiros:

```
int *p;
p = calloc(100, sizeof(int));
```
- **· malloc** : Nesta função é passado um único argumento, o número de bytes a serem alocados.
	- $\blacktriangleright$  Exemplo: alocar 100 inteiros:

```
int *p;
p = \text{malloc}(100*sizeof(int));
```
**· Diferenças:** O calloc zera todos os bits da memória alocada enquanto que o malloc não. Logo se não for necessário uma inicialização (com zero) da memória alocada, o malloc é preferível por ser um pouco mais rápido.  $QQ$ **4 ロト 4 何 ト 4** 

(Instituto de Computação – Unicamp) [MC-102 — Aula 22](#page-0-0) 8 de Maio de 2015  $5/21$ 

Juntamente com estas funções, está definida a função free na biblioteca stdlib.h.

- **· free :** Esta função recebe como parâmetro um ponteiro, e libera a memória previamente alocada e apontada pelo ponteiro.
	- $\blacktriangleright$  Exemplo:

```
int *p;
p = calloc(100, sizeof(int));....
free(p);
```
• Regra para uso correto de alocação dinâmica: Toda memória alocada durante a execução de um programa deve ser desalocada (com o free) quando não for mais utilizada!

## Exemplo: Produto interno de 2 vetores

```
#include <stdio.h>
#include <stdlib.h>
int main(){
  double *v1, *v2, prodInt;
  int i, n;
  printf("Digite a dimensão do vetor: ");
  scanf("%d", &n);
  v1 = \text{malloc}(n * \text{sizeof}(\text{double}));
  v2 = \text{malloc}(n * \text{sizeof}(double)):
  printf("Entre com dados de v1:");
  for(i=0; i \le n; i++)scanf("%lf", &v1[i]);
  printf("Entre com dados de v2:");
  for(i=0; i \le n; i++)scanf("%lf", &v2[i]);
  product = 0;for(i=0; i<n; i++)
    \text{prodInt} = \text{prodInt} + (\text{vl}[i]*\text{vl}[i]);printf("Produto Interno: %lf\n", prodInt);
  free(v1):free(v2):
}
```
4 0 8

 $\overline{AB}$   $\rightarrow$   $\overline{B}$   $\rightarrow$   $\overline{B}$   $\rightarrow$   $\overline{B}$   $\rightarrow$   $\overline{B}$   $\rightarrow$   $\overline{O}$   $\overline{O}$ 

- Você pode fazer ponteiros distintos apontarem para uma mesma região de memória.
	- ► Tome cuidado para não utilizar um ponteiro se a região de memória apontada foi desalocada!

```
v1 = \text{malloc}(100 * \text{sizeof}(\text{double}));
v2 = v1:
free(v1);
for(i=0; i \le n; i++)v2[i] = i*i;
```
O código acima está errado e pode causar erros durante a execução já que v2 está acessando posições de memória que não pertencem mais ao programa!

double \*v1, \*v2;

O programa abaixo imprime resultados diferentes dependendo se comentamos ou não o comando  $free(v1)$ . Por que?

```
#include <stdio.h>
#include <stdlib.h>
int main(){
  double *v1, *v2, *v3;
  int i;
  v1 = \text{malloc}(100 * \text{sizeof}(\text{double}));
  v2 = v1;
  for(i=0; i<100; i++)
    v2[i] = i*i;free(v1):v3 = calloc(100, sizeof(double));for(i=0; i<100; i++)
    print(f("%lf\n", v2[i]);free(v3);}
```
 $\mathcal{A} \cap \mathcal{B} \rightarrow \mathcal{A} \ni \mathcal{B} \rightarrow \mathcal{A} \ni \mathcal{B} \rightarrow \mathcal{B}$ 

 $\equiv$   $\cap$   $\alpha$ 

### <span id="page-9-0"></span>Alocação Dinâmica de Matrizes

- **Em aplicações científicas e de engenharias, é muito comum a** realização de diversas operações sobre matrizes.
- Como vimos, em situações reais o ideal é alocar memória suficiente para conter os dados a serem tratados. N˜ao usar nem mais e nem menos!
- Como alocar vetores-multidimensionais dinamicamente?

- $\bullet$  Uma variável ponteiro está alocada na memória do computador como qualquer outra variável.
- Portanto podemos criar um ponteiro que contém o endereço de memória de um outro ponteiro.
- Para criar um ponteiro para ponteiro: tipo \*\*nomePonteiro;

```
int main() \uparrowint a=5, *b, **c;
    b = \&a;c = \&b;printf("%d\n", a);
    printf("%d\n\cdot", *b);
    printf("%d\n", *(*_c));
  }
```
O programa imprime 5 três vezes, monstrando as três formas de acesso à variável a: a, \*b, \*\*c.

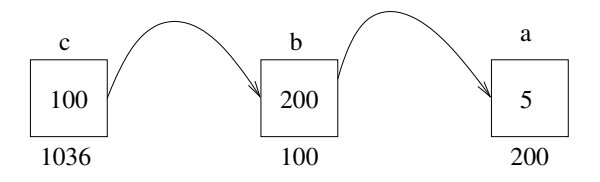

 $\leftarrow$ 

• Pela nossa discussão anterior sobre ponteiros, sabemos que um ponteiro pode ser usado para referenciar um vetor alocado dinamicamente.

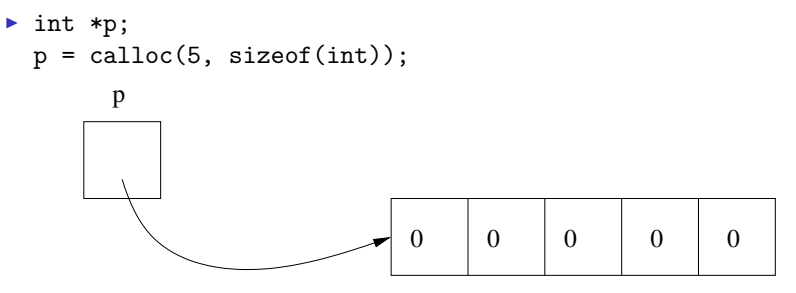

A mesma coisa acontece com um ponteiro para ponteiro, só que neste caso o vetor alocado é de ponteiros.

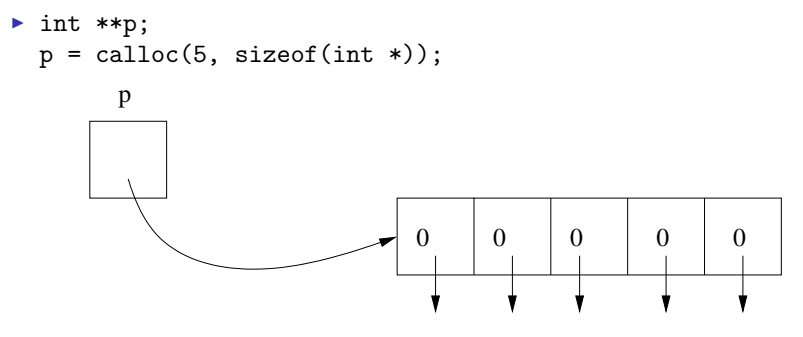

▶ Note que cada posição do vetor acima é do tipo int \*, ou seja, um ponteiro para inteiro!

• Como cada posição do vetor é um ponteiro para inteiro, podemos associar cada posição dinamicamente com um vetor de inteiros!

```
int **p;
int i;
p = calloc(5, sizeof(int *));for(i=0; i<5; i++){
 p[i] = calloc(3, sizeof(int));}
```
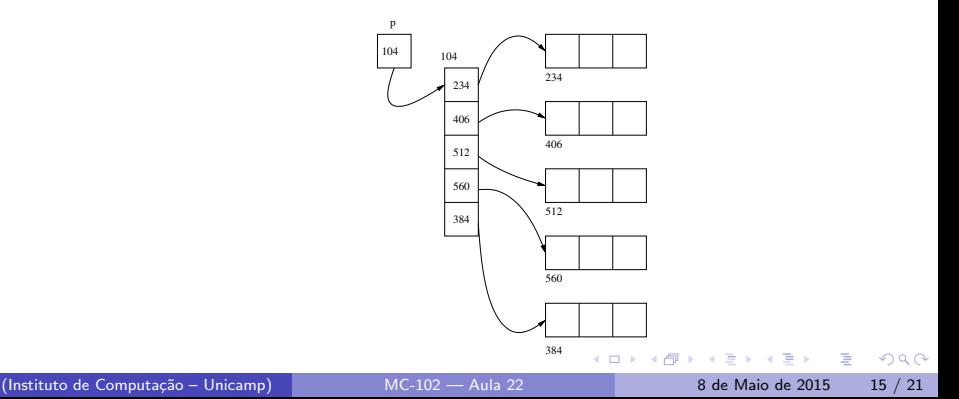

## Alocação Dinâmica de Matrizes

Esta é a forma de se criar matrizes dinamicamente:

- Crie um ponteiro para ponteiro.
- Associe um vetor de ponteiros dinamicamente com este ponteiro de ponteiro. O tamanho deste vetor é o número de linhas da matriz.
- Cada posição do vetor será associado com um outro vetor do tipo a ser armazenado. Cada um destes vetores é uma linha da matriz (portanto possui tamanho igual ao número de colunas).

OBS: No final você deve desalocar toda a memória alocada!!

```
Alocação Dinâmica de Matrizes
int main(){
  int **p, i, j;
  p = calloc(5, sizeof(int *));
  for(i=0; i<5; i++){
    p[i] = calloc(3, sizeof(int));}
  printf("Digite os valores da matriz\n");
  for(i = 0; i < 5; i++)for(i=0; i<3; i++)
      scan f("%d", & p[i][j]);
  printf("Matriz lida\n");
  for(i = 0; i < 5; i + j{
    for(j=0; j<3; j++){
      print("%d, ", p[i][j]);}
    print(f("n");
  }
  //desalocando memória usada
  for(i=0; i<5; i++){
    free(p[i]);
  }
  free(p);
}
```
 $\equiv$   $\Omega$ 

 $\mathbf{A} \oplus \mathbf{B}$   $\mathbf{A} \oplus \mathbf{B}$   $\mathbf{A} \oplus \mathbf{B}$ 

4 0 8

<span id="page-17-0"></span>A memória do computador na execução de um programa é organizada em segmentos:

- **· Código executável:** Contém o binário do programa.
- Dados estáticos: Contém variáveis globais e estáticas que existem durante toda a execução do programa.
- **Pilha:** Contém as variáveis locais que são criadas na execução de uma função e depois são removidas da pilha.
- **· Heap:** Contém as variáveis criados por alocação dinâmica.

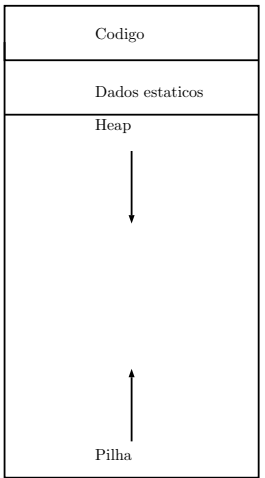

 $\leftarrow$   $\Box$  $\rightarrow$   $\oplus$   $\rightarrow$   $\sim$ 

 $\mathcal{A}$ ÷  $\rightarrow$  重

 $299$ 

É possível obter algo parecido com a alocação dinâmica de forma simples declarando um vetor cujo tamanho corresponde ao valor de uma variável:

```
#include <stdio.h>
```

```
int main(){
    long n, i;
    scanf("%ld", &n);
    double v[n];
    for(i=0; i<n; i++){
      v[i] = i:
    }
    for(i=0: i \leq n: i++)printf("%.2lf\n \nu, \nu[i];
    }
}
Execute o programa digitando 1000000 e depois 2000000.
```
- <span id="page-20-0"></span>O programa anterior será encerrado (segmentation fault) se for usado um valor grande o suficiente para n.
- Isto se deve ao fato de que o SO limita o que pode ser alocado na pilha na execução de uma função.
- **Este limite não existe para o Heap (com exceção do limite de** memória do computador).

 $QQQ$ 

Utilizando alocação dinâmica não temos este problema:

```
#include <stdio.h>
#include <stdlib.h>
int main(){
    long n=2000000, i;
    double *v = \text{malloc}(n * \text{sizeof}(\text{double}));
    for(i=0; i<n; i++){
      v[i] = i;}
    for(i=0; i<n; i++){
      printf("%.2lf\n", v[i]);
    }
}
```
- 3

 $\Omega$ 

正々 メラメ

4 0 8

#### Exercício

Crie um programa que multiplica duas matrizes quadradas do tipo double lidas do teclado. Seu programa de ler a dimensão  $n$  da matriz, em seguida alocar dinamicamente duas matrizes  $n \times n$ . Depois ler os dados das duas matrizes e imprimir a matriz resultante da multiplicação destas.